# **Mississippi Management and Reporting System**

## **Department of Finance and Administration**

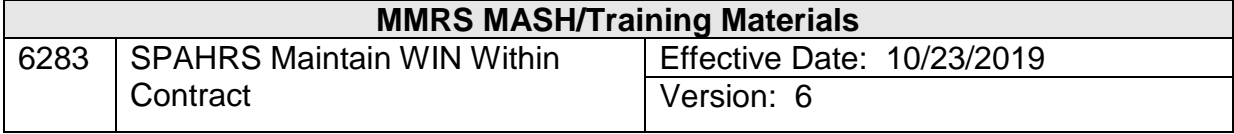

#### **SPAHRS WIN Maintain WIN Within Contract Table of Contents**

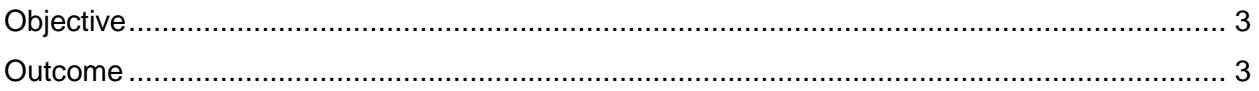

### <span id="page-2-0"></span>**Objective**

Maintain a Worker Identification Number (WIN) for a contract worker within an approved contract.

#### <span id="page-2-1"></span>**Outcome**

The contract WIN is modified.

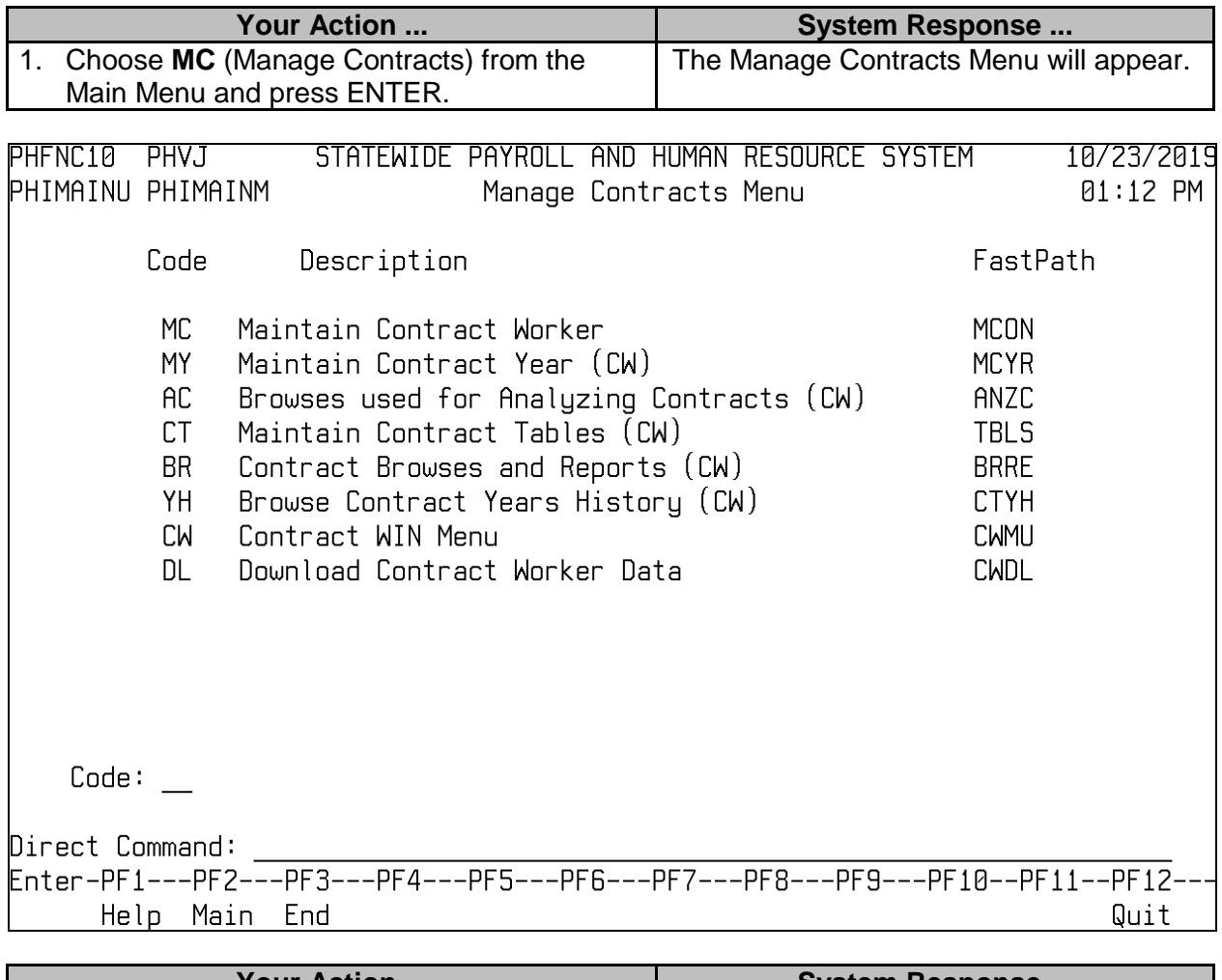

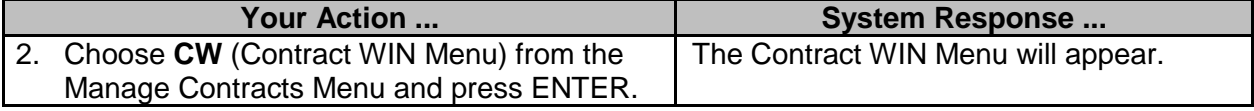

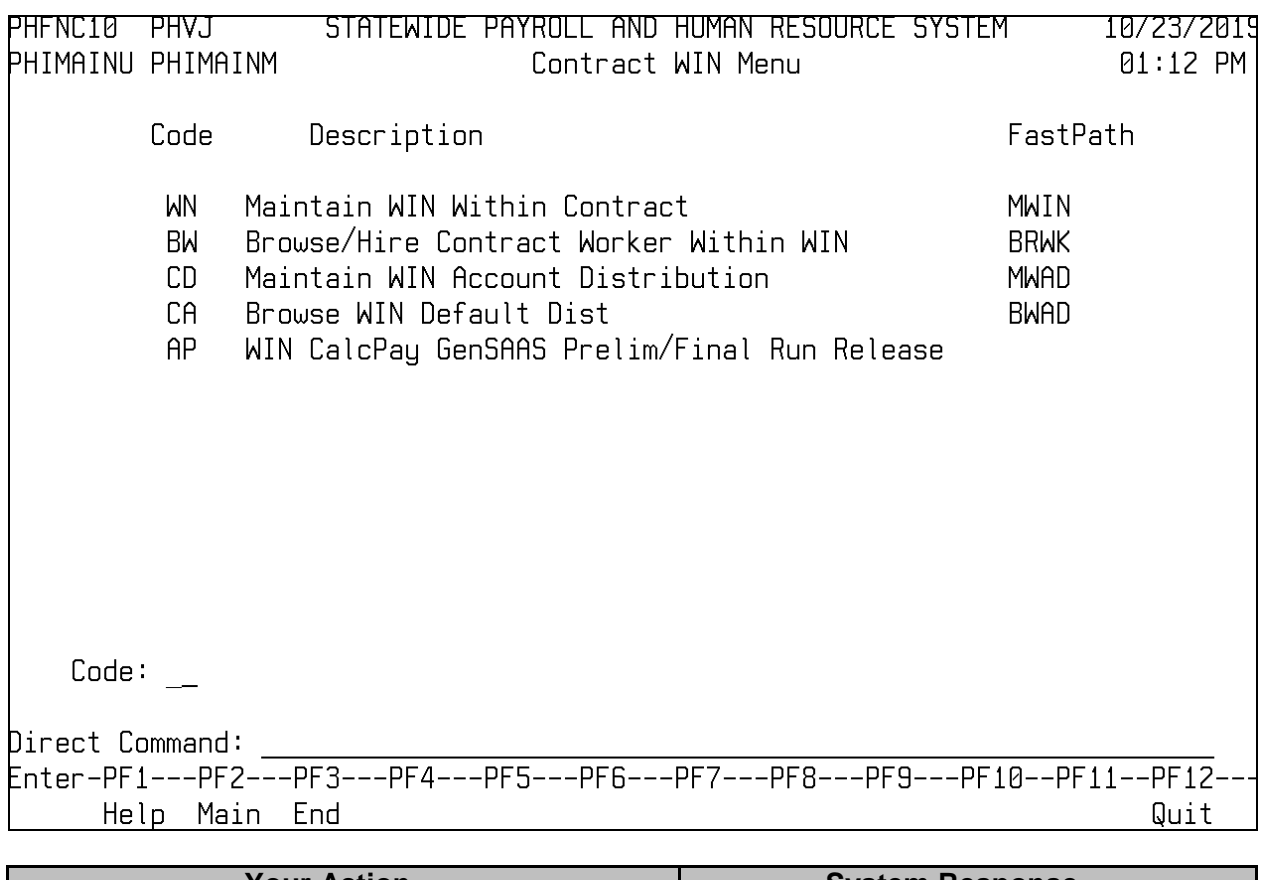

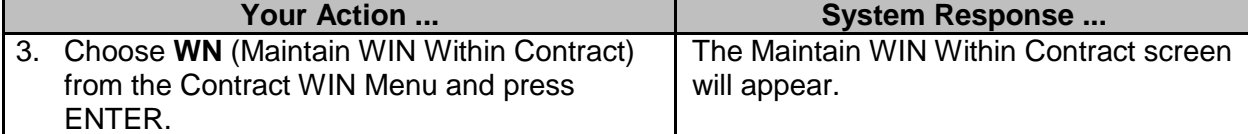

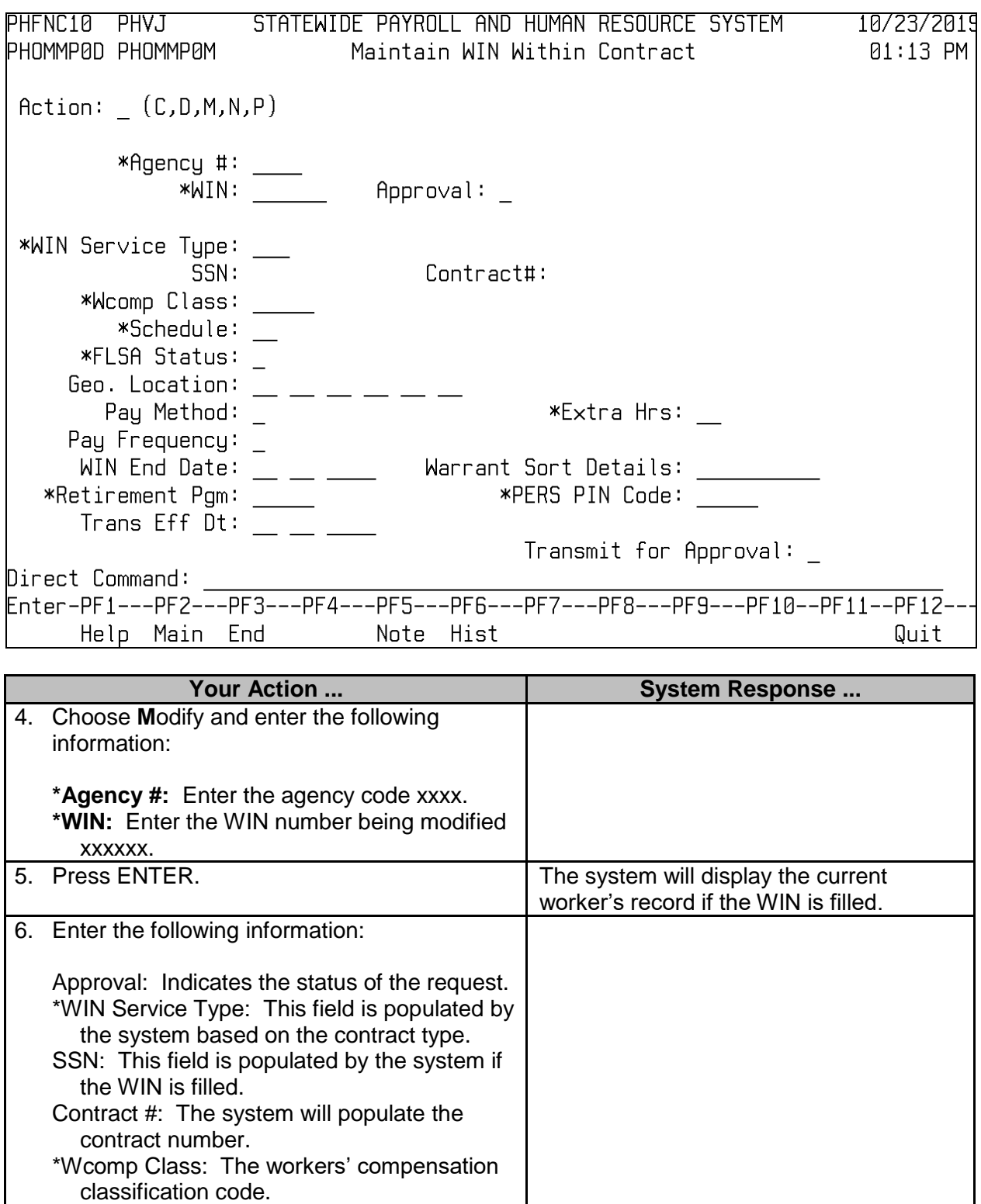

\_\_\_\_\_\_\_\_\_\_\_\_\_\_\_\_\_\_\_\_\_\_\_\_\_\_\_\_\_\_\_\_\_\_\_\_\_\_\_\_\_\_\_\_\_\_\_\_\_\_\_\_\_\_\_\_\_\_\_\_\_\_\_\_\_\_\_\_\_\_\_\_\_\_\_\_\_\_\_\_\_\_\_\_\_\_\_\_\_\_\_\_\_\_\_\_\_\_\_\_\_\_\_\_\_

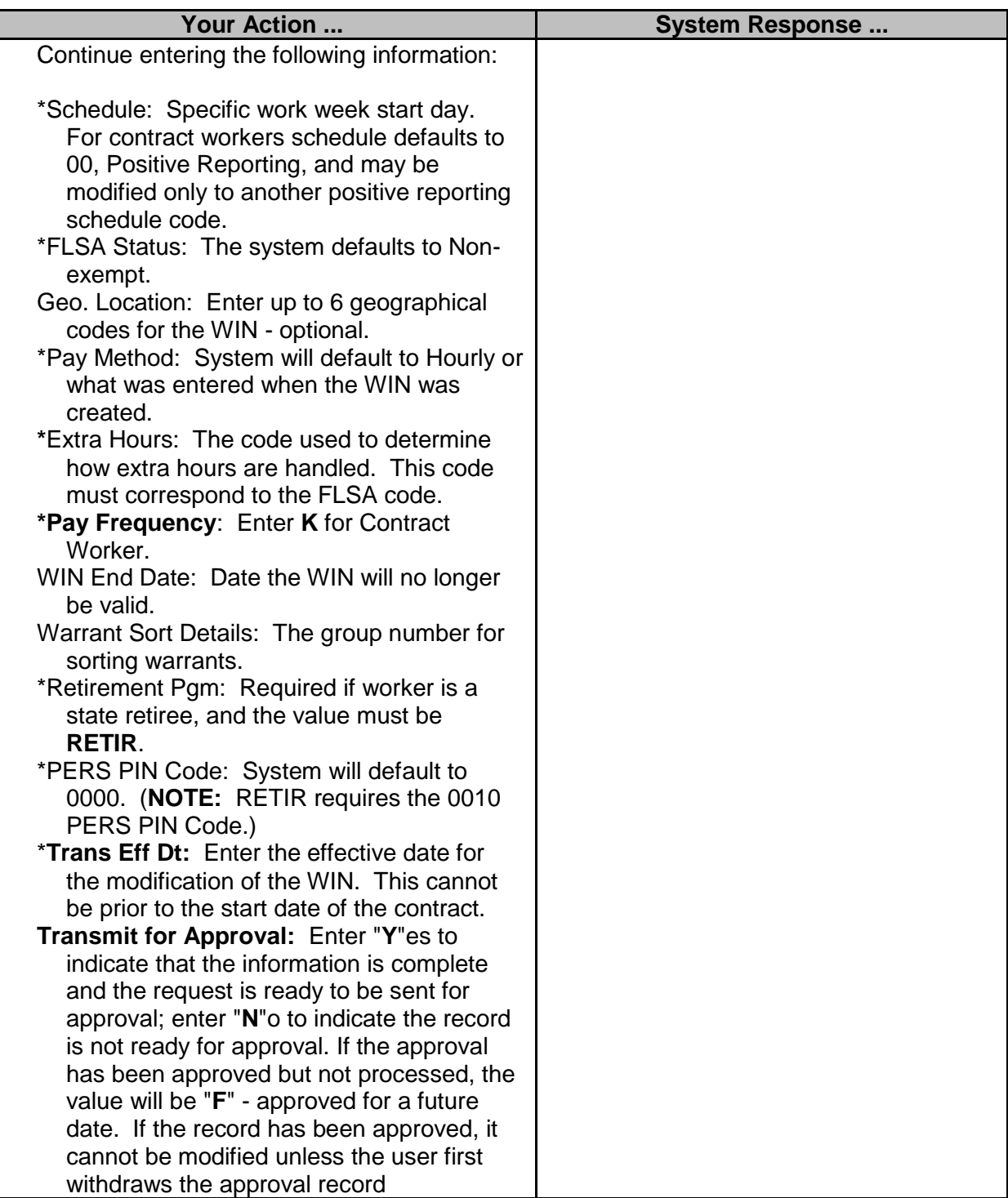

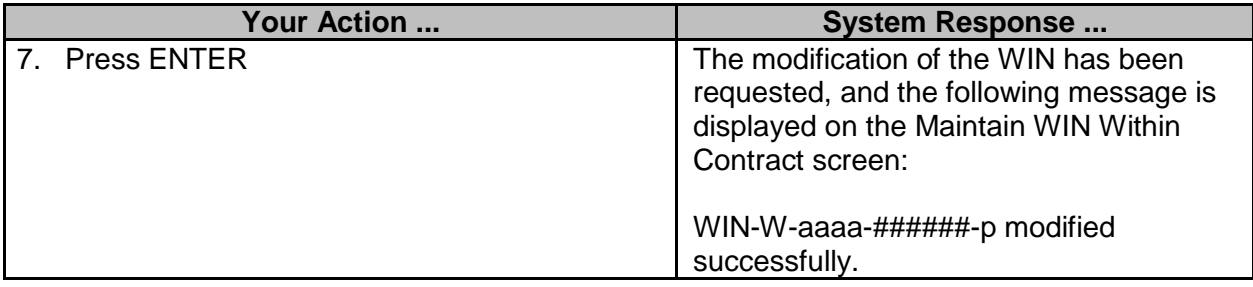